# HD resolution and multiple monitors, just as simple as a USB connection Boost productivity, view more documents

## The Lenovo USB-to-DVI Monitor Adapter.

**Now you can add high-definition resolution and multiple monitors, with a simple USB connection. Lenovo's USB-to-DVI Monitor Adapter lets you multi-task by doubling and even tripling your visual workspace, and lowers your total cost of ownership. With the flexibility to add as many as**  six monitors<sup>1</sup> to a single system, you **can now do more, with less effort.**

**Lenovo USB-to-DVI Monitor Adapter Part Number 45K5296**

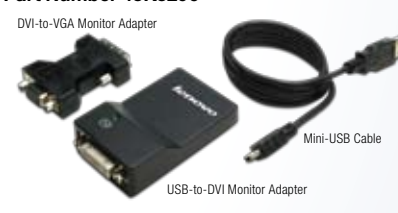

# **DisplayLink**

### FEATURES AND BENEFITS

- • Simple setup and scalable solution: All you need to do is connect the monitor cable to the USB-to-DVI Adapter, and then plug into the USB port of your PC. There is no need to open up the PC to install
- Adding High Definition is as easy as plugging into a USB port:
	- Maximum resolutions
	- 16:10 Wide 1920 x 1200
	- $\blacksquare$  16:9 Wide 2048 x 1152 with 1080p (1920 x 1080 native HDTV support)
- Flexibility to add as many as six monitors<sup>1</sup> to a single system
	- Doubling or tripling your visual workspace increases productivity while lowering total cost of ownership
	- One adapter is needed for each monitor
	- DVI digital monitors attach directly to the DVI-I receptacle connector on the USB-to-DVI Monitor Adapter
	- VGA analog monitors attach to the DVI-to-VGA monitor adapter that is connected to the DVI-I receptable connector on the USB-to-DVI Monitor Adapter
- • HD video playback of non-encrypted content
- • All monitors are independent:
	- Extended "stretch" desktop or mirror "clone" modes
	- $\bullet$  Images can be rotated for portrait and landscape views at 90°, 180° and 270°
- Attaches via USB 2.0 bus-powered port
- • Does not require an external power adapter
- • Genuine Windows® XP Professional and Genuine Windows Vista® 32/64bit support

### ThinkPad Multiple Monitor Configuration

An example of a multiple monitor configuration for a ThinkPad system:

- • ThinkPad display is active
- • 1st monitor attaches to ThinkPad or dock VGA port
- 2nd monitor attaches to the 1st Lenovo USB-to-DVI Monitor Adapter
- 3rd monitor attaches to the 2nd Lenovo USB-to-DVI Monitor Adapter

#### *Footnotes*

*1. Up to three monitors when connected to ThinkPad systems with Switchable graphics monitors*

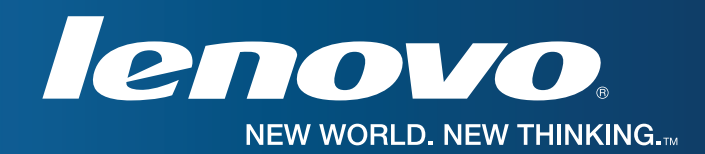

# Why multiple monitors can make a difference to your business

## The Lenovo USB-to-DVI Monitor Adapter.

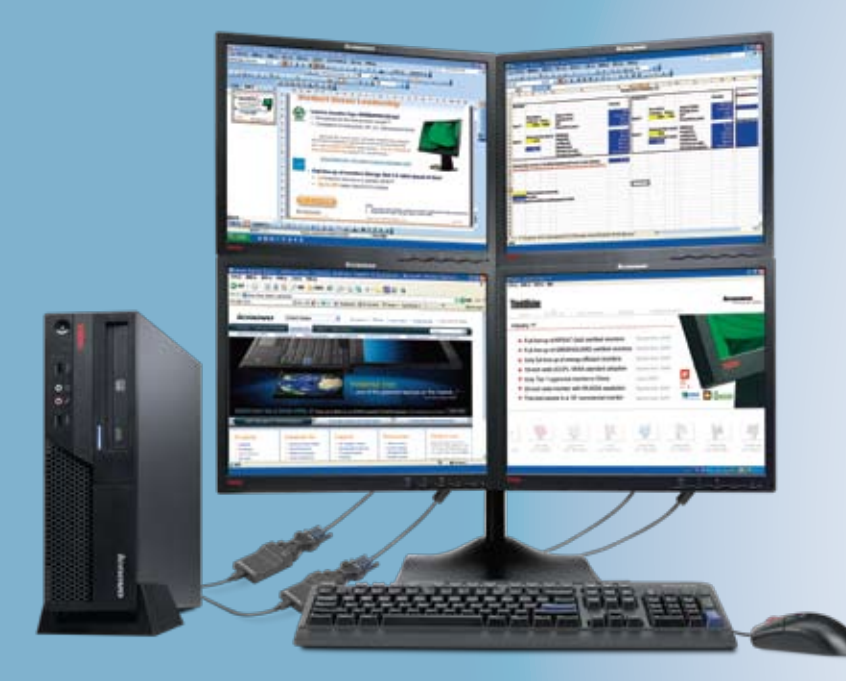

- A recent Fraunhofer IAO<sup>†</sup> study found that triple monitors boost performance by 35%
- When compared to single monitor configurations, a University of Utah study showed that users doing typical office tasks are 7% faster\* and make 33% fewer errors\* while completing them on multiple monitors.

#### *Footnotes*

- *† February 2009*
- *\* Source: Anderson, et al. Productivity and Multi-Screen Displays, University of Utah, 2004, sponsored by ATI Technologies, Inc and NEC/Mitsubishi*

### Thinkcentre Multiple Monitor **CONFIGURATION**

An example of a multiple monitor configuration for a ThinkCentre M58/M58p Small Form Factor (SFF) desktop system:

- 1st VGA analog monitor attaches to the VGA port
- 2nd DVI Digital monitor attaches to the installed Lenovo ADD2 DVI-D Monitor Connection Adapter (PN 43R1985)
- 3rd monitor attaches to the 1st Lenovo USB-to-DVI Monitor Adapter
- 4th monitor attaches to the 2nd Lenovo USB-to-DVI Monitor Adapter

## THINKCENTRE BENEFITS OF USING THE USB-TO-DVI ADAPTER WHEN MOVING FROM 2 TO 4 MONITORS:

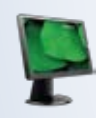

### **Power Consumption Reduction**

Helps reduce power consumption up to 80% when moving from 2 to 4 monitors using the USBto-DVI configuration versus two installed discrete graphics cards

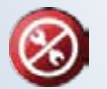

### **Simplified Install**

Using the USB-to-DVI adapter simplifies the installation process. No need to open the ThinkCentre case or install dual port graphics cards, simply attach the adapter to the system's USB port.

### FOR MORE INFORMATION PLEASE VISIT:

- www.lenovo.com/support/monitoraccessories
- www.lenovo.com/accessories

#### **©2009 Lenovo. All rights reserved.**

**Availability:** All products and offers are subject to availability. Lenovo reserves the right to alter product offerings and specifications at any time, without notice. Lenovo makes every effort to ensure accuracy of all

Lenovo product, service and warranty specifications: For full Lenovo product, service and warranty specifications visit www.lenovo.com. Lenovo makes no representations or warranties regarding third party products or servic Trademarks: The following are trademarks of Lenovo: Lenovo, the Lenovo logo, New World New Thinking, ThinkCentre, ThinkPad and ThinkPlus. Other company, product and service names may be trademarks or service marks of<br>other *Visit lenovo.com/safecomputing periodically for the latest information on safe and effective computing.*

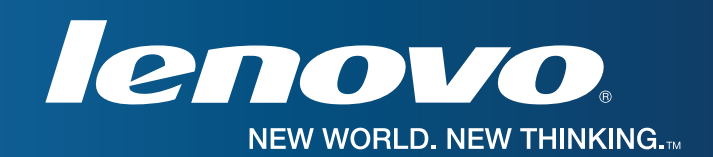